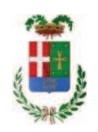

# PROVINCIA DI COMO

## SETTORE OPERE PUBBLICHE DI VIABILITA PREVENZIONE ESPROPRI E CONCESSIONI **SERVIZIO LAVORI PUBBLICI**

### DETERMINAZIONE N. 783 / 2017

# OGGETTO: SERVIZIO DI VIABILITA' INVERNALE PER LA STAGIONE 2017-2018. PERIODO 15.10.2017-31.12.2017. SERVIZIO DI SGOMBERO NEVE E SPARGIMENTO CLORURI. AFFIDAMENTO **SERVIZI PER I LOTTI N. 6 E 27.**

# **IL RESPONSABILE**

Premesso che:

- con determinazione dirigenziale n. 676 in data 04.09.2017 și stabiliva, fra l'altro, di approvare il progetto relativo al servizio di viabilità invernale periodo 15.10.2017 -31.12.2017, costituito da:

- Relazione Tecnica Illustrativa,
- · Schema di contratto e Capitolato Speciale di Appalto
- · Elenco prezzi unitari
- · Documento unico di Valutazione del Rischio Interferenze
- Elaborato tabellare di suddivisione in tronchi e stima dei costi del servizio;

per un importo complessivo di Euro 270.000,00 = (Iva inclusa), e con il sequente quadro economico:

Ouota variabile per prestazione di:

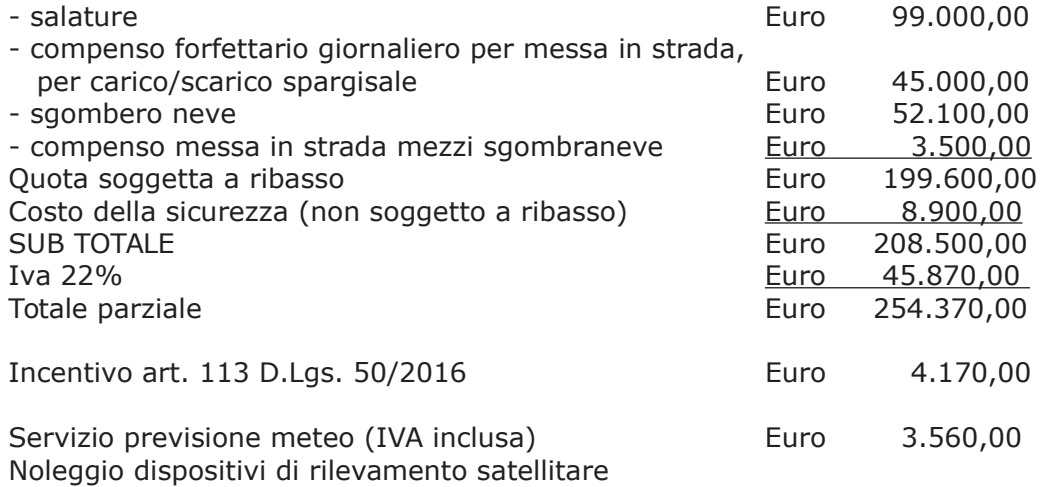

### (IVA inclusa) Importo totale del servizio

#### 7.900,00 Euro **Euro** 270.000,00

- la spea complessiva veniva imputata alla Missione 10 Programma 05 codice 1030209 Cap. 11900/5 (Fondi da TUTOR) Imp. 1583/17 per Euro 256.214,00 e al Cap. 11900/44 imp. 1584/2017 per Euro 13.786,00;

- dalla relazione tecnica del progetto si evidenziava che le strade facenti capo alle 10 zone manutentive per un totale di 560 km erano state suddivise in 57 tronchi cui corrispondono altrettanti appalti;

- con medesimo provvedimento di stabiliva di procedere all'affidamento del servizio di viabilità invernale - sqombero neve e spargimento cloruri - tramite affidamento diretto ai sensi dell'art. 36 comma 2 lett. a) del D.Lqs. 50/2016,

- · mediante attivazione della procedura "Affidamento diretto previa richiesta di preventivi" nell'ambito della piattaforma Elettronica SINTEL realizzato da ARCA centrale di committenza di Regione Lombardia;
- con il criterio del minor prezzo determinato mediante ribasso percentuale sull'importo posto a base di gara ai sensi dell'art. 95, comma 4, lettera c) del D.Lgs. 50/2016;
- · mediante affidamento diretto ai sensi dell'art. 36 comma 2 lett. a) del D.Lgs. 50/2016, previa richiesta ad almeno tre operatori - considerato l'ambito limitato di interesse del servizio di sgombero neve - qualificati per la categoria merceologica CPV 90610000-6 "Servizi di pulizia e spazzamento delle strade" Codice ATECO N 81.29 "Altre attività di pulizia" o in possesso di qualificazione SOA per la categoria OG3 classifica 1;

- con determinazione dirigenziale n. 775 in data 16,10,2017, a seguito di procedure espletate mediante richiesta di preventivi a soggetti individuati sulla piattaforma SINTEL della centrale ARCA di Regione Lombardia, si approvava l'affidamento del servizio di sgombero neve e spargimento cloruri per il periodo 15.10.2017 -31.12.2017, a favore delle ditte individuate con rapporto n. 38607 in data 12.10.2017 dall'Ufficio Tecnico e per i lotti in esso indicati:

- nel medesimo provvedimento si attestava che per lotti 2-3-6 e 27, i termini per la presentazione delle offerte sulla piattaforma SINTEL non erano ancora scaduti;

### Considerato che:

- con rapporto in data 16.10.2017 n. 38991 l'Ufficio Tecnico, a seguito dello scadere del termini per la presentazione delle offerte delle procedure di gara per lotti 2-3-6 e 27, ha trasmesso i nominativi delle ditte che hanno presentato la miglior offerta per i lotti 6 e 27 per il servizio di sgombero neve e spargimento cloruri come di seguito indicato:

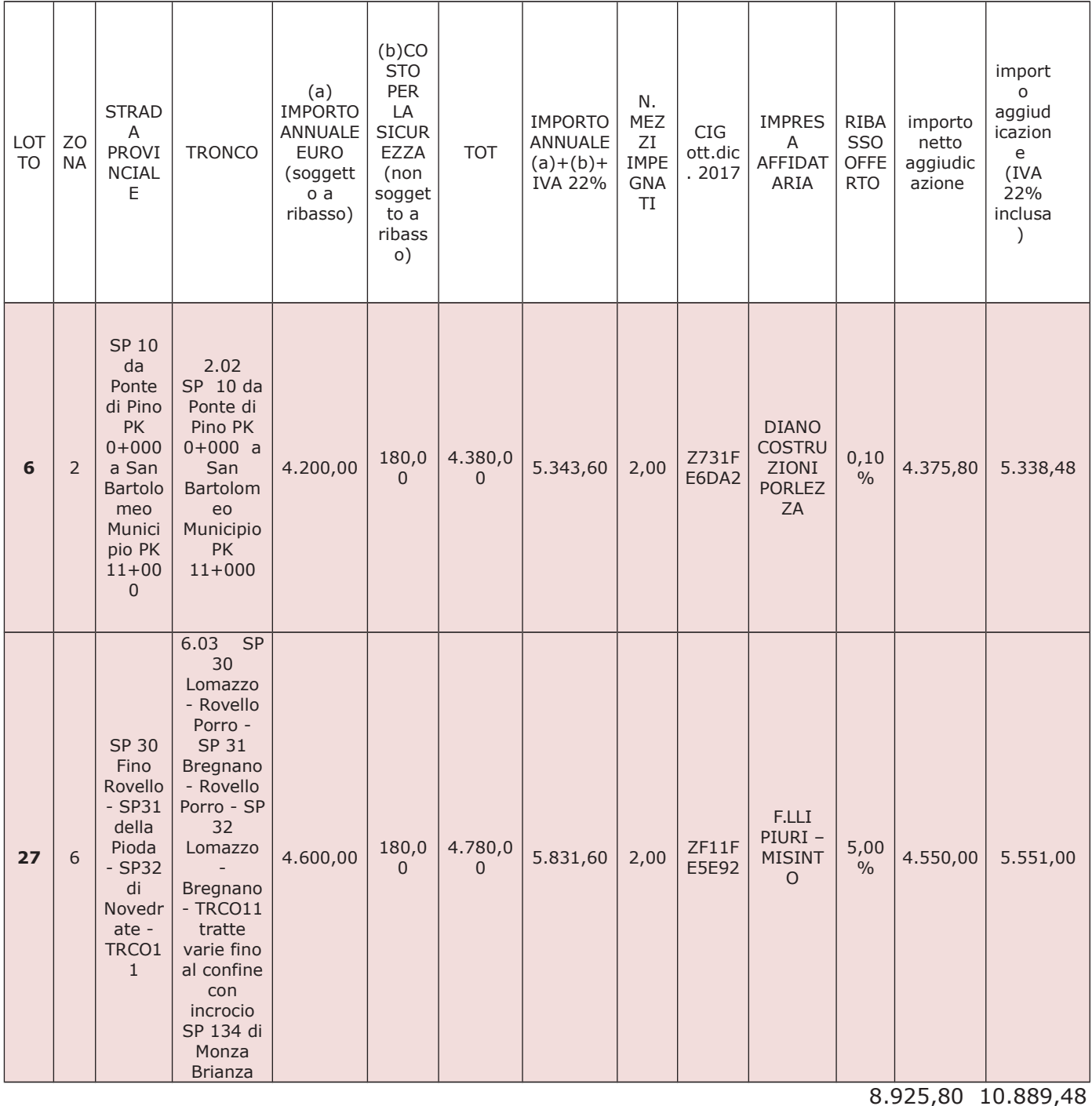

- con il medesimo rapporto l'Ufficio Tecnico ha segnalato che per i lotti 2 e 3 non sono si rinvia a nuova procedura di gara con le modalità già pervenute offerte e pertanto individuate nella determinazione n. 676 del 04/09/2017;

Considerato altresì che per i procedimenti conclusi sono state attivate le procedure di verifica ai sensi degli artt. 80 del D.Lgs. 50/2016 e dell'art. 43 del D.P.R. 445/2000 sulle dichiarazioni prodotte dalle ditte risultate affidatarie;

Ritenuto tuttavia opportuno, in considerazione dell'approssimarsi della stagione invernale, procedere all'affidamento definitivo dei servizi in argomento, dando atto che le stesse verranno revocate nel caso in cui le verifiche disposte ai sensi dei citati artt. 80 del D.Lgs. 50/2016 e dell'art. 43 del D.P.R. 445/2000 sulle dichiarazioni prodotte in sede di gara avessero esito negativo:

Dato atto che:

- che l'importo complessivo di affidamento dei lotti in argomento pari a Euro 10.889,48 (IVA 22% inclusa) trova la copertura finanziaria cap. 11900/5 - imp. 1583/2017 sub. Imp......./2017;

Visti:

- la deliberazione di Consiglio Provinciale n. 42 del 6 novembre 2016 di approvazione del Bilancio di Previsione per l'anno 2016;

- la deliberazione del Presidente n. 2 del 10/01/2017 di approvazione proroga del Piano esecutivo di Gestione 2016 in fase di esercizio provvisorio:

### **DETERMINA**

In relazione al Servizio di Viabilità invernale per la stagione 2017 - 2018 - periodo 15.10.2017  $-31.12.2017.$ 

- 1) di affidare in via definitiva l'esecuzione dei servizi di viabilità invernale periodo 15.10.2017 - 31.12.2017- Servizio di sgombero neve e spargimento di sale per i lotti n. 6 e 27, ai sensi dell'art. dell'art. 36 comma 2 lett. a) del D.Lgs. 50/2016,- come indicato nella tabella di cui in premessa;
- 2) di dare atto che, nel caso in cui le verifiche disposte ai sensi dell'art, 80 D.Lgs. 50/2016 e dell'art. 43 del DPR 445/2000 sulle autocertificazioni prodotte in sede di offerta dalle ditte risultate affidatarie abbiano esito negativo si procederà alla revoca dell'affidamento interessato;
- 3) di dare atto che l'importo complessivo di affidamento dei lotti in argomento pari a Euro 10.889,48 (IVA 22% inclusa) trova la copertura finanziaria cap. 11900/5 - imp. 1583/2017 sub. Imp......./2017;
- 4) di dare atto, inoltre, che si procederà alla stipula del relativo contratto secondo la normativa vigente:
- 5) di rinviare a successivo provvedimento l'affidamento dei lotti n. 2 e 3, all'esito di nuova procedura di gara con le modalità già individuate nella determinazione n. 676 del 04/09/2017;
- 6) di trasmettere il presente provvedimento al Settore Finanziario per quanto di competenza:

Lì. 17/10/2017

**IL RESPONSABILE TARANTOLA BRUNO** (Sottoscritto digitalmente ai sensi dell'art. 21 D.L.gs n 82/2005 e s.m.i.)

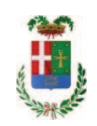

# Provincia di Como

# **VISTO DI REGOLARITA' CONTABILE**

# **DETERMINAZIONE DIRIGENZIALE N. 783 / 2017**

UNITA' PROPONENTE: SERVIZIO LAVORI PUBBLICI OGGETTO: SERVIZIO DI VIABILITA' INVERNALE PER LA STAGIONE 2017-2018. PERIODO 15.10.2017-31.12.2017. SERVIZIO DI SGOMBERO NEVE E SPARGIMENTO CLORURI AFFIDAMENTO SERVIZI PER LLOTTI N 6 E 27

Visto di regolarità contabile attestante la copertura finanziaria ai sensi dell'art. 147 bis del D.Lgs. n. 267 del 18.08.2000 e s.m.i. cap. 11900/5 imp. 1583/2017 sub. Imp. 451/2017 per euro 5.338,48 cap. 11900/5 imp. 1583/2017 sub.imp. 452/2017 per euro 5.551,00 **ESITO: FAVOREVOLE** 

Lì, 19/10/2017

IL DIRIGENTE/IL RESPONSABILE DEI SERVIZI **FINANZIARI** PELLEGRINI SANTINA (Sottoscritto digitalmente ai sensi dell'art. 21 D.L.gs n 82/2005 e s.m.i.)